### IP PDF

# https://www.100test.com/kao\_ti2020/250/2021\_2022\_\_E7\_94\_A8\_ E9\_80\_8F\_E6\_98\_8E\_E6\_c101\_250973.htm

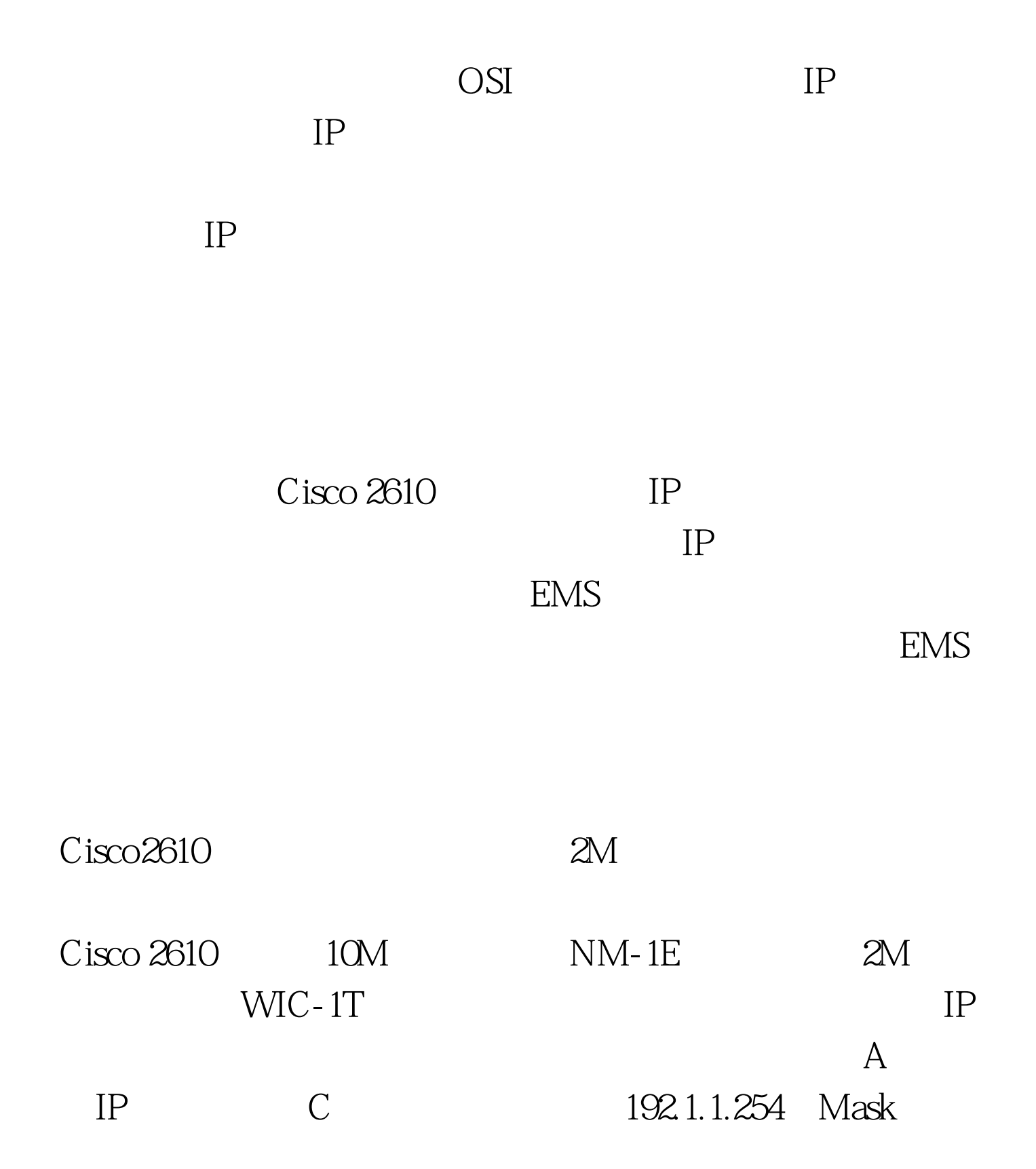

255.255.255.0 EMS Cisco 5500  $IP$  A  $1001.1$ Mask 255.255.255.252 B IP 192.1.2.254 Mask 255.255.255.0 IP  $1001.2$  Mask 255.255.255.252 Show ip route end Ping and Ping and Ping and Ping and Ping and Ping and Ping and Ping and Ping and Ping and Ping and Ping and Ping and Ping and Ping and Ping and Ping and Ping and Ping and Ping and Ping and Ping and Ping and Ping and Pi

 $\ldots$  "  $\qquad \qquad \text{OSI}$ 

TCP/IP

TCP/IP

 $MAC$ 

 $\rm LAN$ 

 $\rm MAC$ 

### Cisco IOS

#### $C$ isco

## " Spanning Tree Protocol

 $\epsilon$ 

## "Unitse Protocol Data Units

### Bridge Id

 $ID$ 

#### $\operatorname{BPDU}$

DispatchA#config terminal IEEE STP DispatchA(config) #bridge 1 protocol ieee DispatchA(config) #bridge 1 priority 0 DispatchA(config)#interface ethernet0/0 DispatchA(config-if)#bridge-group 1 DispatchA(config-if)#interface serial0/0 DispatchA(config-if)#bridge-group 1 DispatchA(config-if)#

# $100Test$ www.100test.com